# ОСНОВЫ КОМПЬЮТЕРНОЙ ТЕХНИКИ

Дисциплина: «Архитектура аппаратных средств» Преподаватель: Солодухин Андрей Геннадьевич

- Первичным параметром для конфигурирования этих интерфейсов является **тактовая частота**, которая может задаваться независимо или через отношение с другими частотами.
- Кроме того, может варьироваться число тактов ожидания (WS, Wait States) для различных операций (чем меньше значение, тем выше скорость, но возможна нестабильность работы).

- Для **шины ISA** номинальная тактовая частота составляет 8,33 МГц.
- Она может быть несколько повышена, но при этом может потребоваться введение дополнительных тактов ожидания.

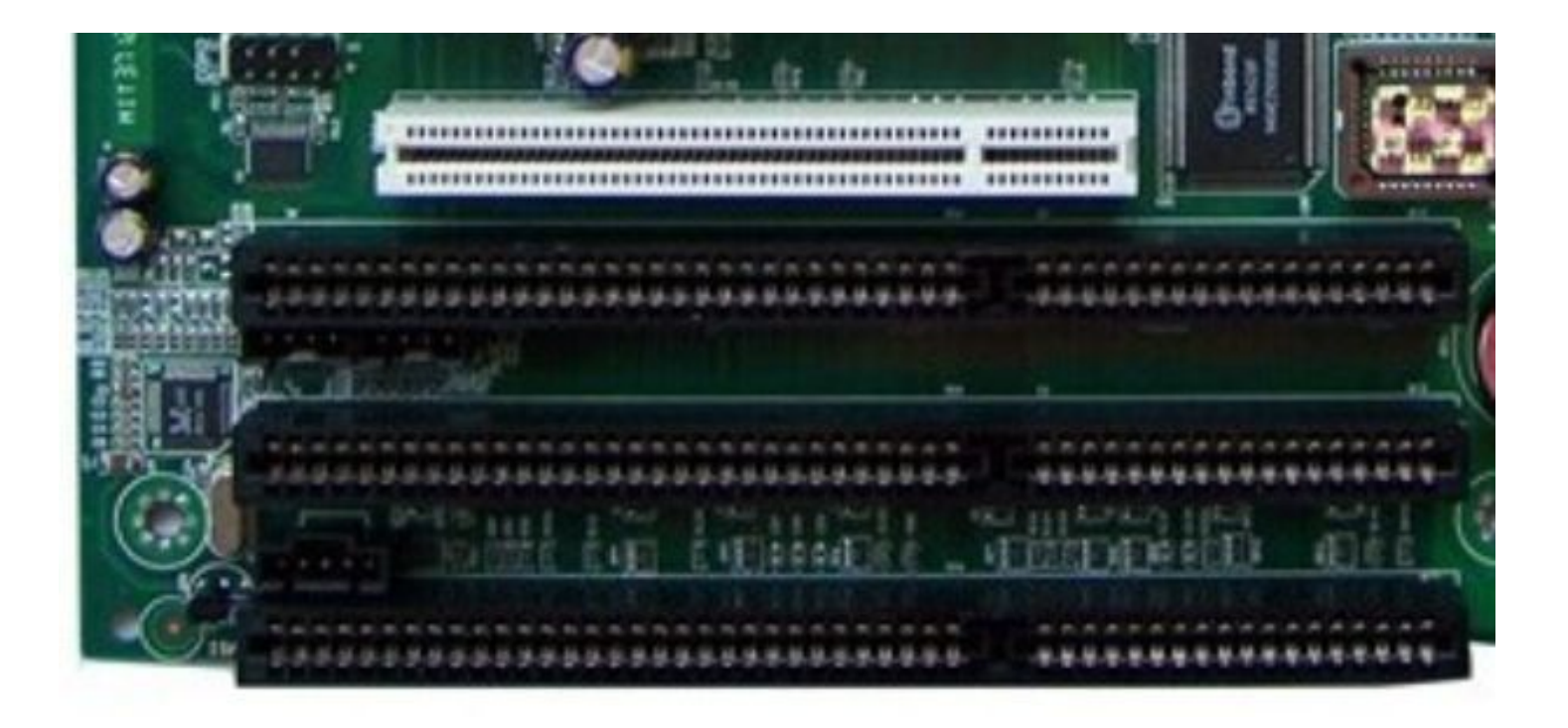

шины ISA

- Для **шины PCI** номинальной является частота 33 МГц, при разрешении параметров PCI 2.1 возможна частота 66 МГц (если ее допускает чипсет).
- Для PCI-X тактовая частота может достигать 133 МГц, при этом может быть разрешена быстрая запись в память с частотой 266 (2х) и 533 МГц (4х).
- Устройства и мосты PCI и PCI-X автоматически настраивают частоту и протокольные расширения под слабейшее устройство.
- Однако в Setup могут присутствовать опции для принудительного ограничения возможностей.

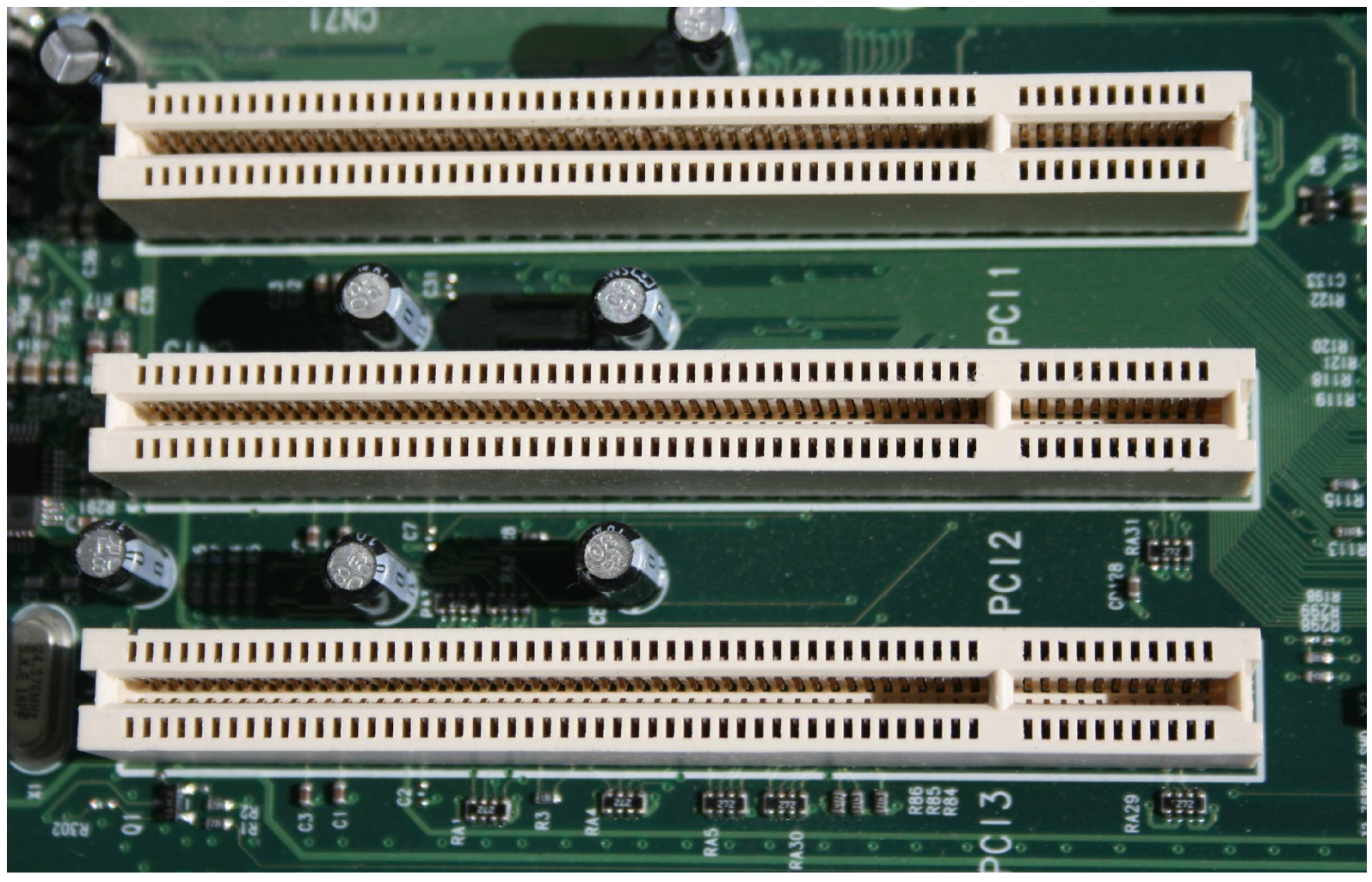

шины PCI

- Для ускорения записи в память устройств PCI может иметься опция разрешения отправленных записей (Post Write), завершающихся для процессора до выполнения физической записи.
- Для объединения одиночных записей от процессора в пакетную транзакцию PCI возможно использование буферов записи, их работу разрешают опциями PCI Burst Mode, PCI Bursting.

- На шине PCI может присутствовать несколько устройств-мастеров, их совместная работа регулируется механизмом арбитража, которым управляет ряд параметров.
- Возможно управление приоритетами обращения к шине.
- Может быть фиксированное предпочтение процессору устройствам PCI или ротация приоритетов.
- Ротация приоритетов возможна и среди мастеров шины PCI (Master Priority Rotation).

- В режиме конкурентных обращений у активного мастера арбитр может отобрать право управления шиной до окончания транзакции.
- Разрешение этого режима (PCI Concurrency, Peer Concurrency) может влиять на производительность системы (в обе стороны).
- Число тактов, в течение которых мастер имеет право не отдавать шину при лишении права управления, регулирует параметр PCI Latency Timer (управляет устройствами PCI).

- Для **порта AGP** (Accelerated Graphics Port, ускоренный графический порт) номинальная тактовая частота — 66 МГц, а пропускная способность определяется поддерживаемым режимом, который может быть принудительно ограничен.
- Для скоростных режимов (4х, 8х) возможно ручное управление мощностью приемопередатчиков (AGP Drive Strength).

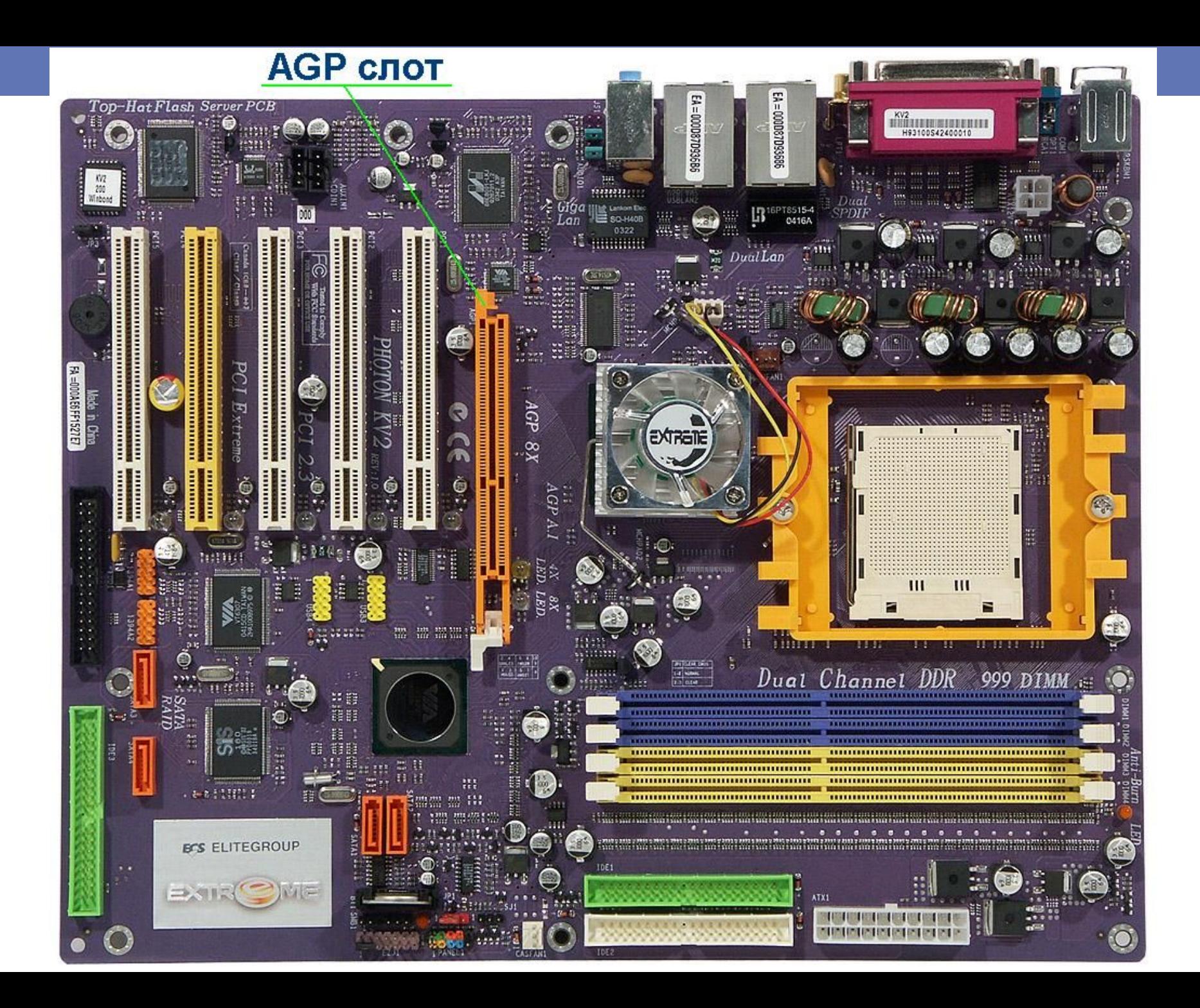

- Эти параметры влияют на надежность передачи данных и потребляемую мощность (порт и карта AGP способны согласовать их автоматически).
- Быстрая программная запись в память графической карты разрешается параметром AGP Fast Write.

- Для снижения радиопомех может использоваться расширение спектра (AGP Spread Spectrum) модуляция тактовой частоты.
- Параметр AGP Aperture задает размер области ОЗУ, к которой акселератор обращается через таблицу переопределения адресов (GART).

- Периферия, встроенная в системную плату, конфигурируется через меню Peripheral Setup или Integrated Peripheral.
- Каждый компонент, как правило, может быть разрешен (включен) или запрещен.
- Для разрешенных компонентов возможна настройка занимаемых ресурсов, а также их параметров.
- Для контроллера НГМД (FDD) может разрешаться (запрещаться) невостребованный режим работы с дисками.
- Параметры дисководов, заданные в Standard Setup, обычно относятся к физическим именам.

- Для контроллера шины АТА (PCI IDE Bus Master) задаются разрешенные режимы передачи.
- Из-за несовместимости со старыми устройствами эти режимы иногда приходится занижать.

- Для контроллеров SATA указывается вариант использования портов. Для эмуляции АТА/IDE каждому порту (SATA Port i) назначается номер канала (Primary, Secondary) и устройства (Master, Slave), что обеспечивает совместимость с ОС, не поддерживающими интерфейс SATA.
- Указание номера порта (Port0, Port1...) означает естественный для SATA режим, реализующий преимущества SATA.
- Для последовательных портов (Onboard Serial Port) базовые адреса определяют номер COM-порта.

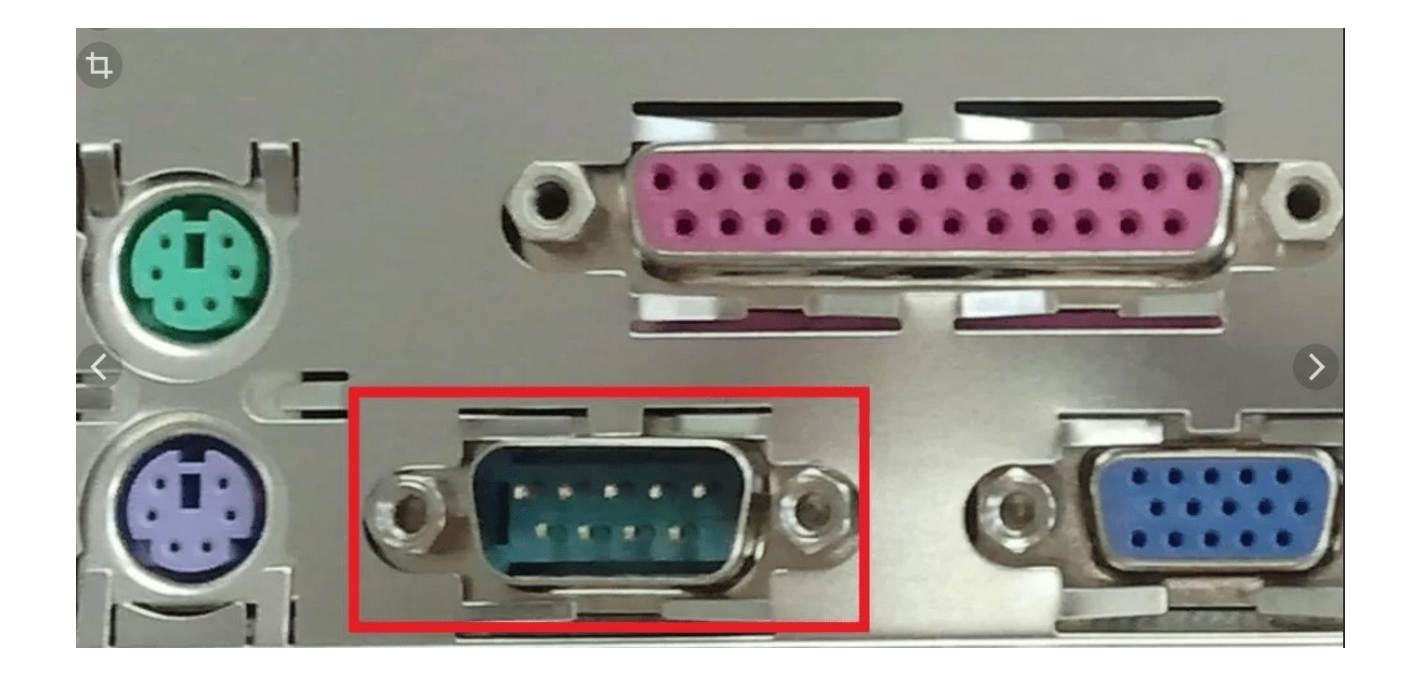

### COM-порт

- Второй порт, как правило, может быть сконфигурирован на использование для инфракрасной связи (IrDA) с указанием выбранного режима.
- Для параллельного порта (Onboard Parallel Port) задается список разрешенных режимов работы.

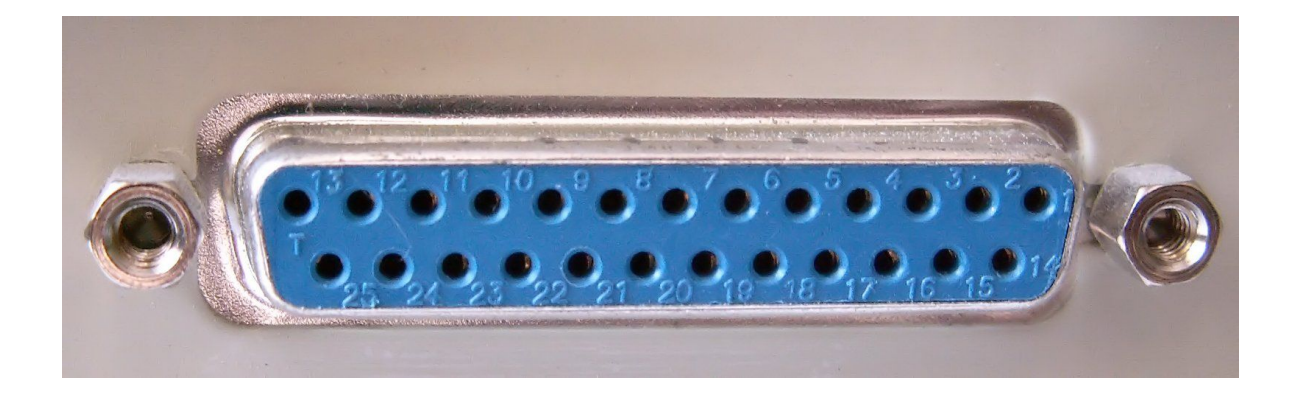

#### параллельный порт

- Для контроллеров USB параметр USB Legacy Support разрешает эмуляцию доступа к клавиатуре и мыши USB через доступ к регистрам контроллера клавиатуры.
- Для стандартных обращений к этим устройствам (через сервисы BIOS) эмуляция не требуется.
- При наличии контроллера USB 2.0 он включается отдельно от обычного (USB 1.0); его использование может быть невозможным из-за проблем с драйверами ОС.
- В традиционном контроллере клавиатуры и мыши PS/2 может быть отключена поддержка мыши, при этом прерывание IRQ12 освобождается.
- Без этого прерывания мышь PS/2 работать не будет.

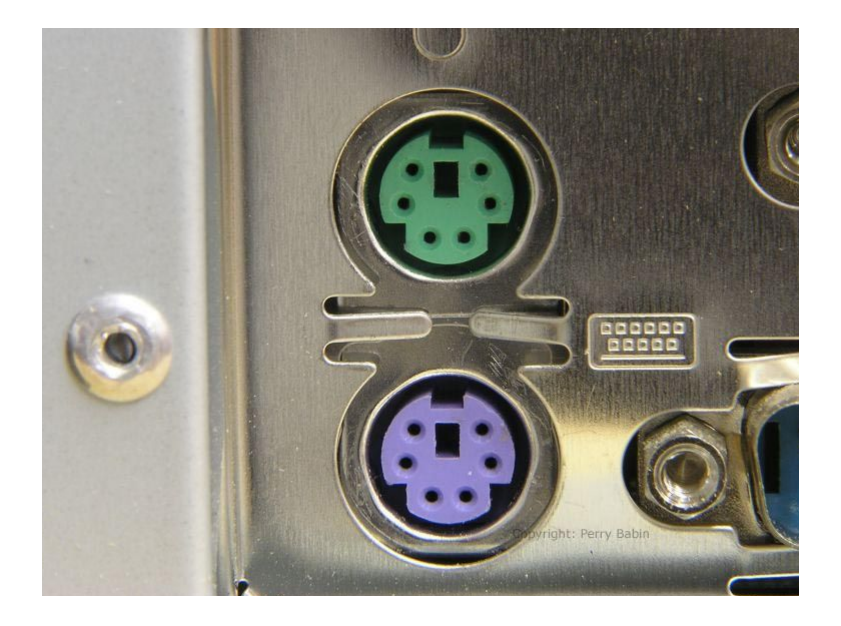

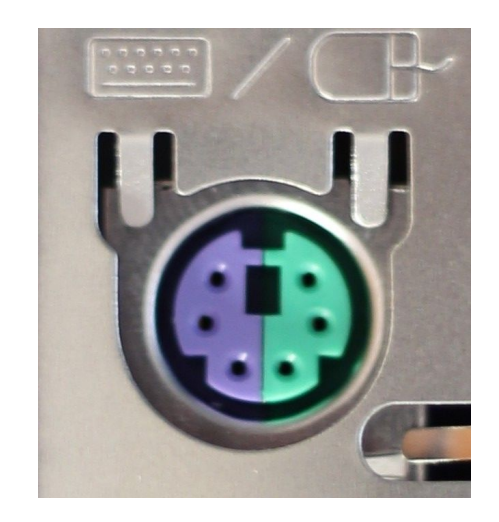

- В Setup имеются параметры, управляющие режимом выполнения теста POST, а также загрузкой ОС.
- Для ускорения процедуры POST (то есть без использования некоторых проверок) можно выбрать команду Quick Boot, Quick Power On Self Test.
- Раньше тест памяти сопровождался щелчками динамика.
- По мере ускорения процесса щелчки переходили в писк динамика.
- Этот звук отключается командой Memory Test Tick Sound.

- Для загрузки компьютера можно потребовать введения пароля — в Password Checking Option, Security Option выбрать команду Always (Всегда).
- Параметр Setup требует пароля только при входе в Setup.
- При выборе параметра None пароль не проверяется.
- Если пароль не задан пользователем явно, то для некоторых версий BIOS существует пароль по умолчанию, например, «АМ1», «BIOSTAR» и другие.
- Это зависит от версии BIOS.

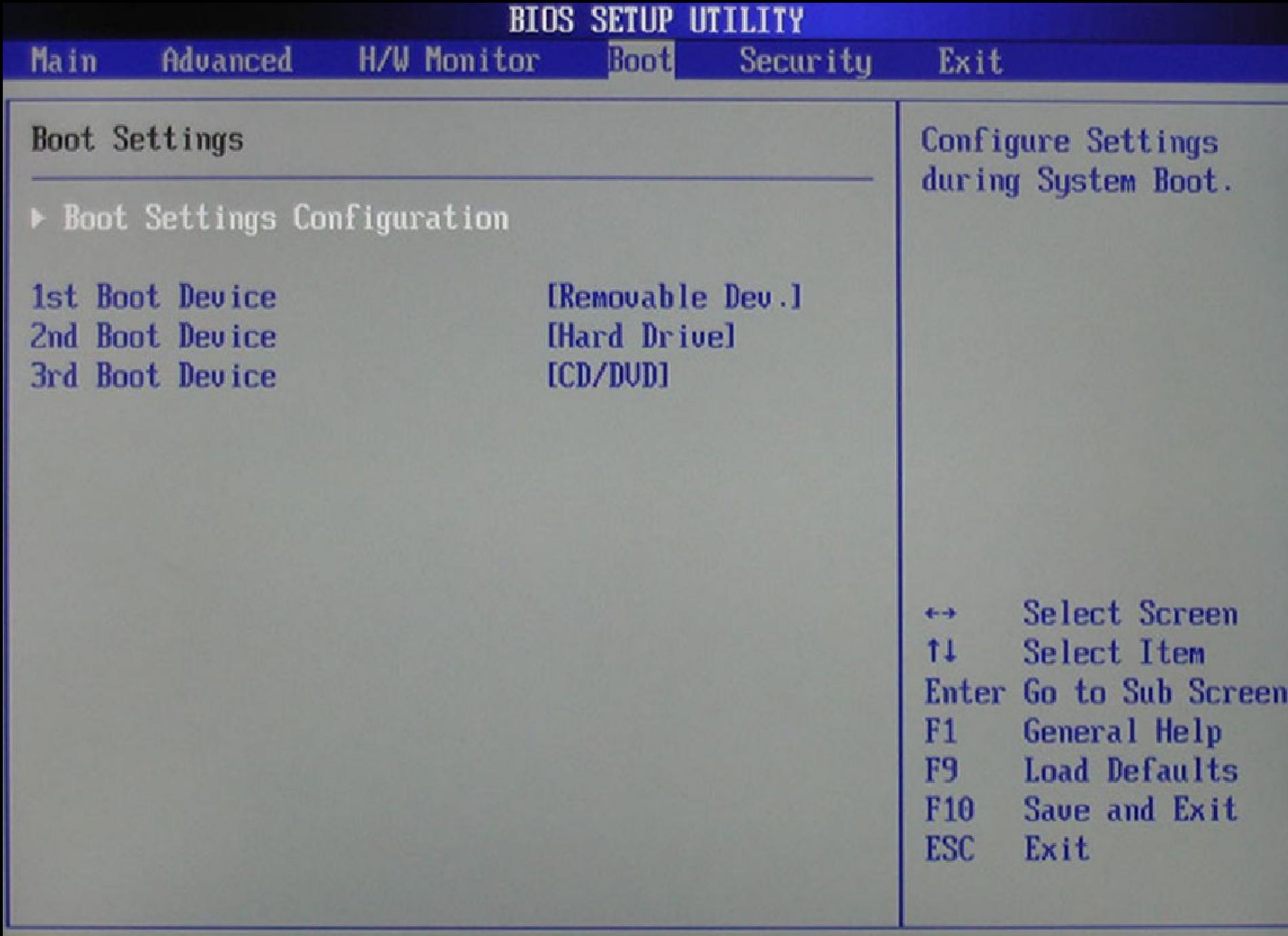

u02.58 (C) Copuright 1985-2004, American Megatrends, Inc.

- Последовательность опроса устройств при загрузке задается параметром System Boot Sequence или параметрами First Boot Device, Second Boot Device, Third Boot Device (1-, 2-, З-е устройства загрузки).
- Во время установки операционной системы первый устройством загрузки может быть дисковод.
- После установки ОС следует изменить последовательность загрузки.
- Традиционно BIOS при готовности начинает загрузку с жесткого диска (диска С).
- Изменение последовательности является одним из средств защиты от несанкционированного доступа к компьютеру и предохраняет от случайной загрузки с диска, оставленного в приводе.

#### InsydeH20 Setup Utility

the in this is the test them [15] [16] Change Values [ F9 ]Setup Defaults

Henn | Enter Jeelect Sub Henn | F10 Save and Exit

#### Information Main Foul Exit

#### Rev. 3.

#### Boot priority order:

#### $1.$  USB  $H$ DD :

- 2. HDDO : SanDisk SSD P4 32GB
- 3. ATAPI CDROM:
- 4. LISB FDD:
- 5. Network Boot: ASIX AX88772B UND1 1.0.100
- 6. USB CDROM:

#### Item Specific Help

Use  $\langle \uparrow \rangle$  or  $\langle \downarrow \rangle$  to selec a device, then press  $46$  to move it up the List, or  $45$  to move i down the list. Press  $\epsilon$ sc> to escape the mer

- Современные версии BIOS позволяют составлять списки загрузочных устройств, включая в них жесткие диски АТА и SATA (указывая номер канала и устройства или имена С, D, Е, F), CD или DVDприводы и иные устройства (ZIP-100, USB HDD, USB Flash, сетевые карты с Boot ROM, у которых расширение BIOS способно перехватить вектор прерывания INT18h).
- Готовность устройств проверяется по порядку списка, попытка загрузки выполняется с первого готового устройства.
- Если загрузка с него не удается (из-за некорректности загрузчика или ошибки устройства), процесс загрузки останавливается с соответствующим сообщением.

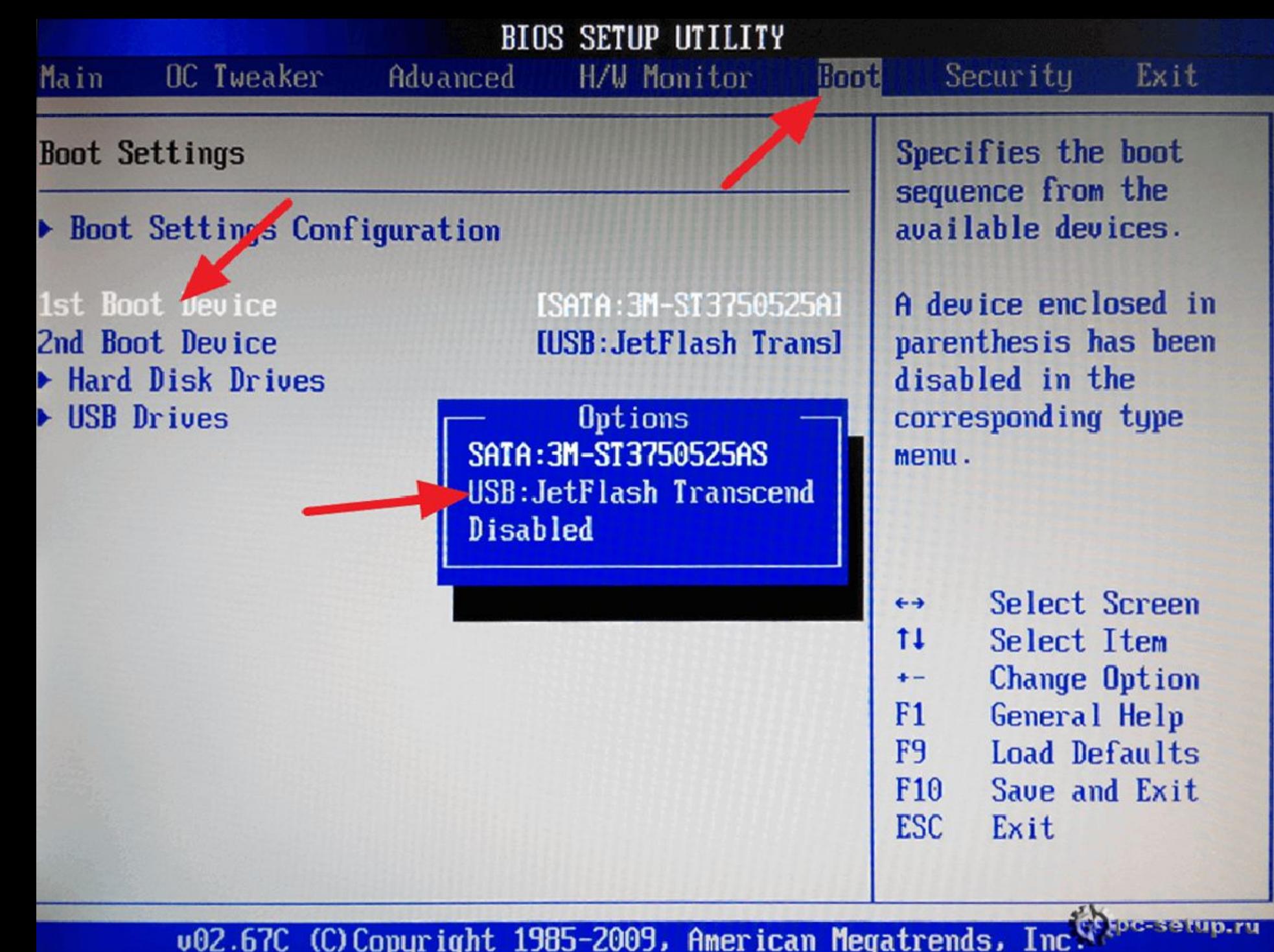

### **Boot Menu**

### == Select a Boot First device ==

+ Hard Disk **CDROM USB-FDD** USB-ZIP **USB-CDROM** USB-HDD Legacy LAN P4-Optiarc DUD

#### 14:Move Enter: Accept ESC: Exit

# Управление энергосбережением

### и питанием

- Группа параметров меню Power Management управляет системой снижения энергопотребления.
- В плане энергосбережения определены следующие режимы работы компьютера:
	- ♦ Full On Mode режим полной мощности;

 $\bullet$  Doze Mode — снижение активности на 80 % (умеренное понижение частоты процессора);

 $\triangleleft$  Standby Mode — снижение активности на 92 % (понижение частоты процессора до минимума);

 ♦ Suspend Mode — снижение активности на 99 % (процессор остановлен и прерывания не отрабатывает, из этого состояния компьютер выходит довольно долго, за единицы секунд).

# Управление энергосбережением

### и питанием

- Поведение монитора и жесткого диска в различных режимах может задаваться относительно произвольно.
- Режимы снижения активности (и потребления) включаются через заданный интервал неактивности пользователя (клавиатура, мышь) или соответствующей подсистемы (отсутствие обращений к жесткому диску).
- В нормальный режим компьютер переходит по определенным заданным событиям.
- Некорректная настройка и ошибки в BIOS могут приводить к неожиданному резкому снижению производительности.

- Простейшим выходом из такой ситуации является запрет режимов снижения потребления, однако для компьютеров с автономным питанием энергосбережение весьма существенно.
- Переход в режим пониженного потребления позволяет также уменьшать шум от работы вентиляторов (при автоматическом управлении скоростью вращения).
- В современных системных платах имеется развитая система управления питанием на основе интерфейса ACPI; в более старых компьютерах использовалась система АРМ (Advanced Power Management).

- Разрешение автоматического управления энергопотреблением определяется параметром PM Control By ACPI или PM Control By АРМ.
- Для управления питанием в конструктивах АТХ (и ВТХ) используются кнопка-выключатель на передней панели, а также кнопки (клавиши) клавиатуры и даже мыши.
- Для выключенного компьютера любое нажатие кнопки Power на лицевой панели вызывает *включение питания* (если оно подано и не отключено механическим выключателем на задней стенке).

- Можно запрограммировать включение питания (Power Up Control):
	- по двойному щелчку мыши (Power Up By Mouse),
	- от клавиатуры (Power Up By Keyboard),
	- по сигналу от модема (Power Up By Modem),

 - по пробуждению от локальной сети (Wake On LAN), шины USB (Power Up By USB),

 - а также автоматически по будильнику (Alarm, Automatic Power Up).

# Управление энергосбережением

### и питанием

- С клавиатуры питание может включаться либо нажатием специальной клавиши (КВ98), либо набором кодового слова (Password, пароль из 1-5 символов).
- Для будильника можно установить день (число, дни недели или все дни) и время включения.
- Если питание компьютера внезапно пропадает, то можно выбрать варианты поведения по его появлению (Power back, State After Power Failure, Power Lost Resume State): выключать компьютер (Always Off), включать (Always On) или переводить в состояние, предшествующее исчезновению питания (Auto).

- *• Выключение ПК* может быть запрограммировано (Off by Power Button, Power Button< 4 Sec, Soft Power Off) либо по любому нажатию кнопки (Instant Off), либо только по длительному нажатию (Delay 4 Sec Off).
- В последнем случае короткое нажатие кнопки переведет компьютер в энергосберегающее состояние *Suspend*, тип которого определяется параметром ACPI Suspend Туре.
- Нормально выключение выполняется по команде ОС в конце завершения работы (shutdown), но эту возможность можно запретить (Soft Power Off).

- Возможные варианты энергосберегающего состояния (Suspend Туре):
- $\bullet\quad \bullet\quad$  Disabled не используется (короткое нажатие кнопки игнорируется);
- • S1 (POS) состояние Power On Suspend, в котором все компоненты по возможности снижают потребление (и производительность), но хранят свои контексты (текущее состояние) сами;

- $\leftrightarrow$  S3 (STR) состояние Suspend To RAM, в котором все контексты (в том числе и процессора) сохраняются в ОЗУ, переводимое в режим автономной регенерации.
- При этом потребление минимально (процессор остановлен).
- У портативных компьютеров имеется еще состояние STD (Suspend То Disk) — энергонезависимое сохранение контекста, при котором пропадание питания не страшно (в состоянии STR потеря питания приводит к потере контекста).

- Выход (Resume) из состояния Suspend возможен по событиям, определенным в Setup (Power Down & Resume Events, Wake Up Events).
- К этим событиям относятся прерывание РМЕ (от устройств PCI, модема, адаптера локальной сети); можно назначить возобновление и по будильнику (Resume by Alarm).
- Будильник программируется: можно указывать день (или все дни) и время подачи сигнала возобновления.

- Управление потреблением (Power Management), если оно разрешено, может быть сконфигурировано на фиксированные установки (максимального или минимального сбережения) либо подробно конфигурироваться пользователем (User Defined Mode).
- В последнем случае пользователь определяет критерии переходов (время неактивности Doze Timer, Standby Timer, Suspend Timer) и характеристики состояний.
- Для процессора может определяться степень снижения тактовой частоты для определенных состояний.

- Для дисплея выбираются состояния системы (обычно Suspend), в которых он выключается (Video Off Option), и метод его выключения (Video Off Method) — сигналами DPMS или пустой экран (DPMS Standby, DPMS Suspend, DPMS Off, Blank Screen).
- Для перевода в энергосберегающее состояние только дисплея может быть задан список событий (Monitor Event In Full On Mode), которые считаются признаками активности (LPT port Activity, COM port Activity, ISA/ PCI Master Activity, IDE Activity, Floppy Activity, VGA Activity, Keyboard Activity, Mouse Activity).

- Любое из отслеживаемых событий сбрасывает таймер переключения режима (переключение происходит, если соответствующий таймер успевает досчитать до заданного значения).
- Для жестких дисков автономный переход в энергосберегающее состояние определяется по таймеру, отсчитывающему время паузы обращений.
- Режим, в который переводится HDD по таймеру, определяется параметрами Hard Disk Power Down Mode: Disabled, Standby, Suspend.

- Современные системные платы оборудованы средствами мониторинга состояния питания и охлаждения, которые доступны в Setup (PC Health Status, Hardware Monitor).
- Эти средства позволяют наблюдать измеренные значения питающих напряжений (выходов блока питания и напряжение питания процессора), температуры и скорости вращения вентиляторов.
- В рабочем режиме мониторинг указанных параметров может выполняться с помощью специальных утилит.

- В компьютере может измеряться температура процессора (CPU Temperature), системной платы (MB Temperature), а также любого компонента, на котором установлен выносной термодатчик.
- Для процессора могут быть установлены пороги температуры, при которых включается режим снижения потребления (CPU Critical Temperature), выполняется аварийный останов (CPU Shutdown Temperature) или просто выдается предупреждение (CPU Warning Temperature).
- Для режима пониженного потребления указывается степень понижения скорости (CPU Slow Clock Ratio).

- Измерение скорости возможно для вентиляторов процессора (CPU Fan Speed), корпуса (Chassis Fan Speed) и блока питания (Power Fan Speed), если они снабжены датчиками вращения.
- Возможно включение предупреждения при остановке вентилятора.
- Возможно также управление включением и скоростью вращения вентиляторов (Fan Control) в зависимости от состояния потребления (например, CPUFanOFFinSuspend) или температуры.
- Это позволяет минимизировать шум от компьютера.

- В инструментах мониторинга может присутствовать средство контроля за вскрытием системного блока.
- Факт вскрытия (по сигналам от контактных датчиков) регистрируется в энергонезависимой памяти.
- Монитор позволяет определить, было ли вскрытие после последнего сброса признака.

• Рассмотрев устройство системной платы РС, кратко перечислим основные характеристики, на которые следует обращать внимание при ее выборе:

 ♦ Конструктивное исполнение определяет предполагаемый тип корпуса или, наоборот, определяется его типом (Mini Tower, Midi Tower, Big Tower, Desktop, Slim Line) традиционного стандарта или АТХ (NLX).

 ♦ Чипсет — набор микросхем, определяющий архитектуру и производительность платы.

 ♦ BIOS — производитель и версия, определяющие функциональные возможности, поддержку PnP, ACPI (или АРМ).

 ♦ Возможность перезаписи, блокировки и восстановления Flash BIOS.

Поддерживаемые типы и количество процессоров, определяемые типом сокетов и слотов, возможностями конфигурирования чипсета и BIOS.

 ♦ Возможности выбора питающего напряжения для процессора и максимальный ток его питания, определяемые типом применяемого регулятора (VRM), возможность раздельного питания ядра и кэша L3 (для некоторых моделей Xeon).

Поддерживаемые частоты синхронизации процессора и шин.

 ♦ Максимальный объем ОЗУ; количество и тип применяемых модулей памяти — SDRAM, DDR(2) SDRAM, RDRAM; количество каналов, возможность использования модулей с различными спецификациями быстродействия; применимость памяти с исправлением ошибок (ECC Memory).

 ♦ Тип интерфейса для графического адаптера: порт AGP (и его возможности) или PCI-E (8х или 16х и число слотов).

 ♦ Количество и ассортимент слотов шин вводавывода (ISA, PCI (-X), PCI-E).

 ♦ Количество каналов IDE-интерфейса и поддерживаемые режимы Ultra DMA66/100/133).

 ♦ Количество портов SATA и тип контроллера (желателен AHCI).

♦ Наличие и параметры контроллера SCSI.

 ♦ Наличие СОМ-портов с FIFO-буферами, возможность подключения инфракрасного приемопередатчика, использования COM-порта в качестве порта MIDI.

 ♦ Наличие LPT-порта, поддерживаемые режимы (SPP, ЕРР, ЕСР), наличие FIFO-буферов для ЕСР.

• Наличие разъема PS/2-Mouse.

Наличие и число каналов USB, наличие внешних разъемов.

- Наличие и параметры графического адаптера.
- Наличие и параметры звукового контроллера (цифрового аудиоканала и синтезаторов).

- Понятно, что для каждого класса применений существенны свои параметры: для файл-сервера, например, не нужен аудиоканал, но память с ECC — вовсе не лишняя.
- Для домашнего компьютера может быть справедливо обратное утверждение.
- Ассортимент существующих системных плат широк, так же как и диапазон их цен.
- Идеальной платы для всех случаев жизни, конечно, не существует.
- Помимо технических и экономических характеристик приходится учитывать и сервис, предлагаемый поставщиком.

- При покупке платы сразу обычно можно выявить только грубые неисправности.
- Более тонкие проблемы возникают уже при детальном тестировании или только при эксплуатации в рабочих условиях на реальных приложениях.
- Хороший поставщик с пониманием отнесется к этим проблемам, и вам не придется отчаянно доказывать свою возможную правоту в претензиях по качеству.

- Платы известных производителей привлекательны поддержкой в Интернете — на веб-сервере фирмы можно найти новые версии BIOS и драйверов для различных ОС, что помогает разрешать многие вопросы.
- С поддержкой «безымянных» плат могут возникнуть проблемы, тем более что на них иногда устанавливают систему BIOS, подходящую весьма условно.

- Процессор является основным «мозговым» узлом, в функции которого входит исполнение находящегося в памяти программного кода.
- В настоящее время под словом «процессор» подразумевают микропроцессор — микросхему, которая, помимо собственно процессора, может содержать и другие узлы — например, кэш-память.
- В IBM-совместимых ПК применяются процессоры семейства х86.
- В оригинальной машине IBMРС использовался процессор 8088 с 16-разрядными регистрами.

- Все следующие модели процессоров, в том числе 32-разрядные (386, 486, Pentium, Pentium Pro, Pentium II/III, Celeron, Pentium4 от Intel, K5, K6 и K7 (Athlonи Duron) от AMD, MI, MII и MIIIот Cyrix/VIA), с расширениями ММХ, SSE, SSE2, SSE3 и 3DNow! включают в себя системы команд и архитектуры предыдущих моделей, обеспечивая совместимость с ранее написанным ПО.
- Новые процессоры с 64-битными расширениями также поддерживают все команды и режимы своих предшественников.

- Все следующие модели процессоров, в том числе 32-разрядные (386, 486, Pentium, Pentium Pro, Pentium II/III, Celeron, Pentium4 от Intel, K5, K6 и K7 (Athlonи Duron) от AMD, MI, MII и MIIIот Cyrix/VIA), с расширениями ММХ, SSE, SSE2, SSE3 и 3DNow! включают в себя системы команд и архитектуры предыдущих моделей, обеспечивая совместимость с ранее написанным ПО.
- Новые процессоры с 64-битными расширениями также поддерживают все команды и режимы своих предшественников.

### Вопросы из предыдущих тем

- 1. Карта расширения…
- 2. Слот…
- 3. Сокет…
- 4. Сокет ZIP…
- 5. Джампер…
- 6. DIP-переключатели…
- 7. Чип (chip)…
- 8. Чипсет (chip set)…

### Список литературы:

- 1. Аппаратные средства IBMРС. Гук М.Ю. Энциклопедия. З-е изд. — СПб.: Питер, 2006.
- 2. Архитектура аппаратных средств. Конспект лекций. Барсукова Т. И.
- 3. Архитектура аппаратных средств. Конспект лекций. Забавина А. А.

### Список ссылок:

https://i1.wp.com/www.urtech.ca/wp-content/uploads/2012/11/acer-iconia-tab-w500p-bios-screen.jpg http://pc-setup.ru/wp-content/uploads/windows-7-kak-ustanovit-s-fleshki\_0.2.png http://proremontpk.ru/wp-content/uploads/2014/11/b\_boot.jpg http://www.hardforum.ru/attachment.php?attachmentid=19077&d=1403433414 http://i.imgur.com/45Qca7A.jpg http://profi-user.ru/wp-content/uploads/2018/07/gneearg5.jpg https://i2.wp.com/fast-wolker.ru/wp-content/uploads/2018/08/img\_5b61e1c8a8b75.png https://images.freeimages.com/images/large-previews/988/parallel-port-1243139.jpg http://www.bcot1.com/ps2portssmaller.jpg

### Благодарю за внимание!

Преподаватель: Солодухин Андрей Геннадьевич Электронная почта: asoloduhin@kait20.ru